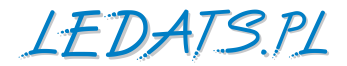

## **KONTROLER ŁADOWANIA EPIPDB-COM**

**do systemów dwuakumulatorowych montowanych w kamperach, przyczepach kempingowych lub łodziach**

# **INSTRUKCJA**

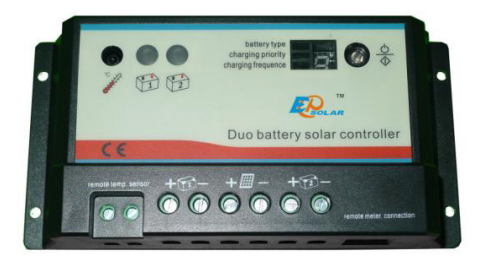

**Dziękujemy za wybranie naszego kontrolera. W niniejszej instrukcji umieściliśmy ważne zalecenia i informacje dotyczące instalacji, bezpiecznego użytkowania oraz rozwiązywania problemów. Przed użyciem należy uważnie przeczytać instrukcję i zwrócić uwagę na zawarte w niej zalecenia dotyczące bezpieczeństwa.**

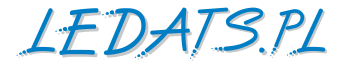

## **KONTROLER ŁADOWANIA**

## **EPIPDB-COM**

**do systemów dwuakumulatorowych montowanych w kamperach, przyczepach kempingowych lub łodziach**

## **Instrukcja obsługi i instalacji**

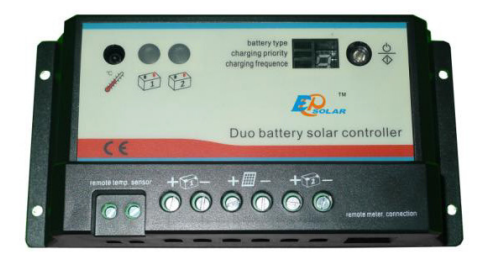

### **TYLKO DO UŻYTKU Z PANELEM SOLARNYM**

Napiecie nominalne  $-12$  V / 24 V<sup>\*</sup> Nominalny prąd ładowania  $FPIPDR-COM 10 A - 10 A$  $FPIPDR-COM 20 A - 20 A$ 

\* Kontroler podczas uruchomienia automatycznie rozpoznaje napięcie znamionowe układu. Jeśli napięcie akumulatora(ów) jest niższe niż 18 V, system zostaje rozpoznany jako 12 woltowy. Jeżeli napięcie akumulatora(ów) jest wyższe niż 18 V, system jest rozpoznawany jako 24 woltowy.

### **PARAMETRY TECHNICZNE**

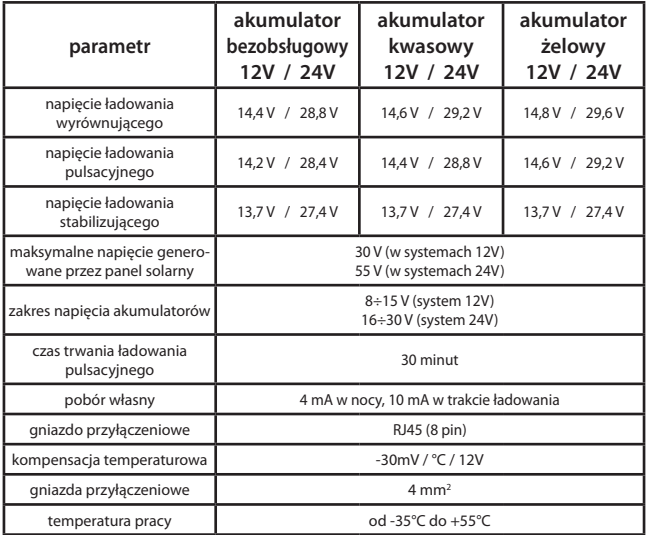

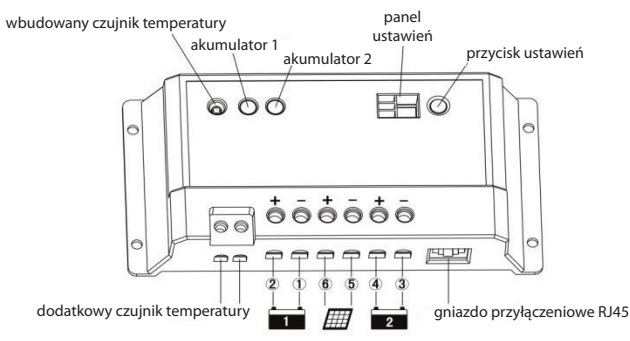

**1÷6 - kolejność wykonania podłączenia**

Opis:

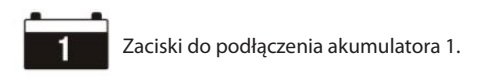

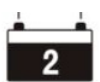

Zaciski do podłączenia akumulatora 2.

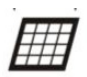

Zaciski do podłączenia panela solarnego.

Zewnętrzny (dodatkowy) czujnik temperatury Do podłączenia dodatkowego czujnika w celu zdalnego monitorowania temperatury ładowanych akumulatorów.

Czujnik temperatury

Mierzy temperaturę otoczenia do celów temperaturowej kompensacji procesów ładowania i rozładowania akumulatora.

Dioda LED akumulatora 1

Wskazuje ładowanie oraz stan akumulatora, sygnalizuje usterki.

Dioda LED akumulatora 2

Wskazuje ładowanie oraz stan akumulatora, sygnalizuje usterki.

Gniazdo przyłączeniowe RJ45

Do podłączenia panela sterującego (typ MT-1 - sprzedawany oddzielnie)

– miernika cyfrowego z wyświetlaczem LCD.

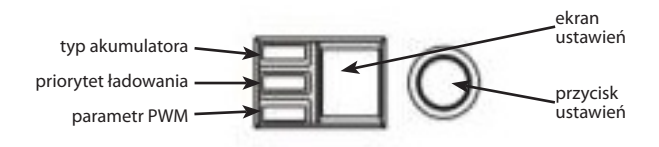

### **Ustawienia**

Trzy diody sygnalizujące wybór parametrów do modyfikacji. Naciśniecie przycisku podświetla kolejne diody. Naciśnięcie i przytrzymanie przez 5 sekund powoduje miganie wyświetlanej cyfry i umożliwia zmianę wybranego parametru. Ponowne naciskanie przycisku zmienia wyświetlaną wartość. Po 5 sekundach bezczynności ustawiona wartość zostanie zapamiętana.

#### **Dioda LED - typ akumulatora**

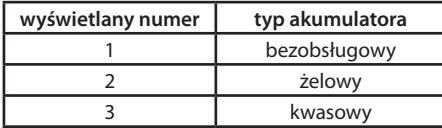

#### **Dioda LED - priorytet ładowania**

Ustawieniu podlega wartość dla akumulatora 1. Wartość dla akumulatora 2 zostanie ustalona automatycznie.

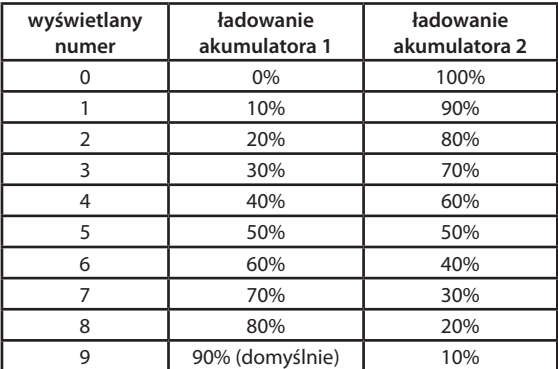

Jeżeli akumulator 1 zostanie w pełni naładowany, cały prąd ładowania będzie skierowany na akumulator 2. Jeżeli akumulator 1 będzie rozładowany, kontroler automatycznie rozpocznie ładowanie zgodnie z ustalonym priorytetem. Jeżeli w układzie będzie tylko akumulator 1 - cały prąd będzie używany do jego ładowania.

#### **Dioda LED - ustawienie parametru ładowania PWM (Pulse With Modulation)**

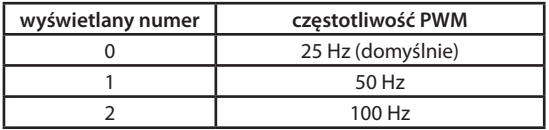

### **Problemy:**

- 1. Dioda LED miga zwarcie sprawdzić połączenia panela solarnego i akumulatorów oraz upewnić się że są one właściwie wykonane.
- 2. Dioda LED akumulatora wolno miga w pełni naładowany.
- 3. Dioda LED akumulatora świeci się ładowanie akumulatora.
- 4. Dioda LED stanu akumulatora szybko miga brak ładowania.
- 5. Dioda LED stanu akumulatora nie świeci się brak akumulatora lub przekroczenie max. napięcia.

Treść instrukcji jest okresowo sprawdzana i w razie potrzeby poprawiana. W razie spostrzeżenia błędów lub nieścisłości prosimy o kontakt z naszą firmą. Nie można jednak wykluczyć, że pomimo dołożenia wszelkich starań jednak powstały jakieś rozbieżności. Aby uzyskać najnowszą wersję prosimy o kontakt z naszą firmą lub dystrybutorami.

*© Konsorcjum ATS Sp.J. Kopiowanie, powielanie, reprodukcja całości lub fragmentów bez zgody właściciela zabronione.*

**Konsorcjum ATS Sp.J. ul. Żeromskiego 75, 26–600 Radom, POLAND tel./fax: 48 366 00 30, e-mail: sales@ledats.pl www.ledats.pl, www.wirelesslan.pl, www.ats.pl www.tinycontrol.eu**

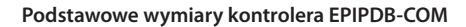

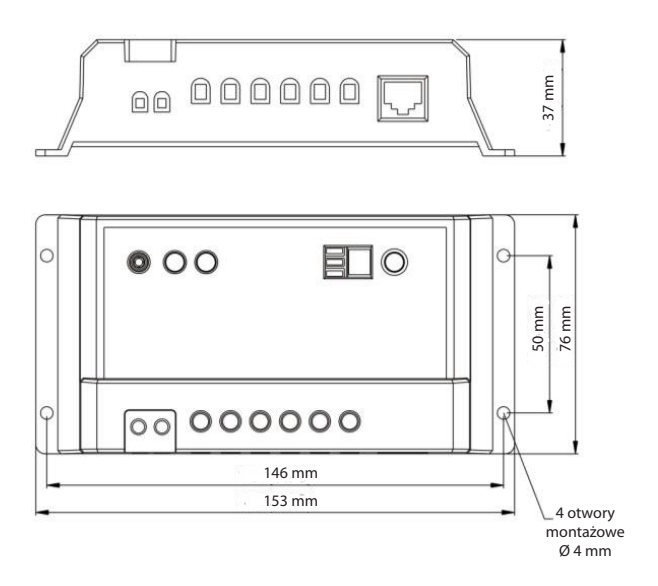